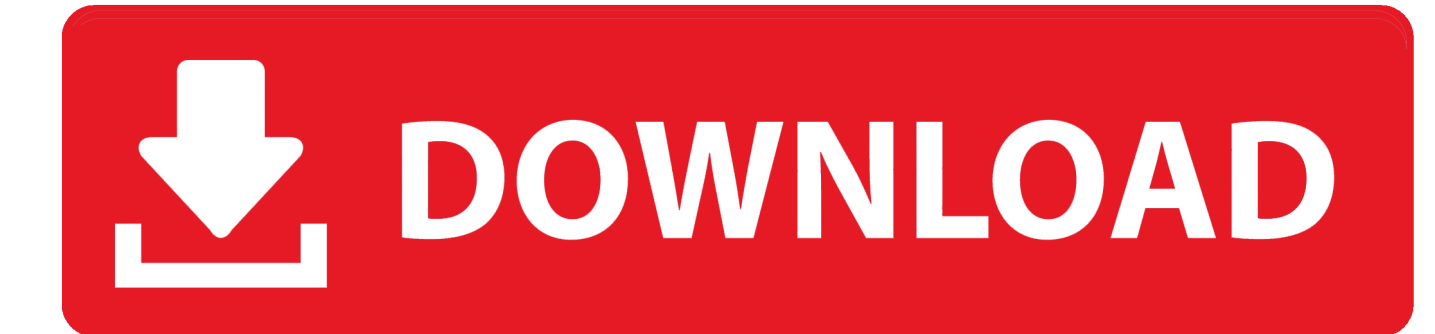

#### [Disable Activation Cmd Adobe Download](https://fancli.com/1ughas)

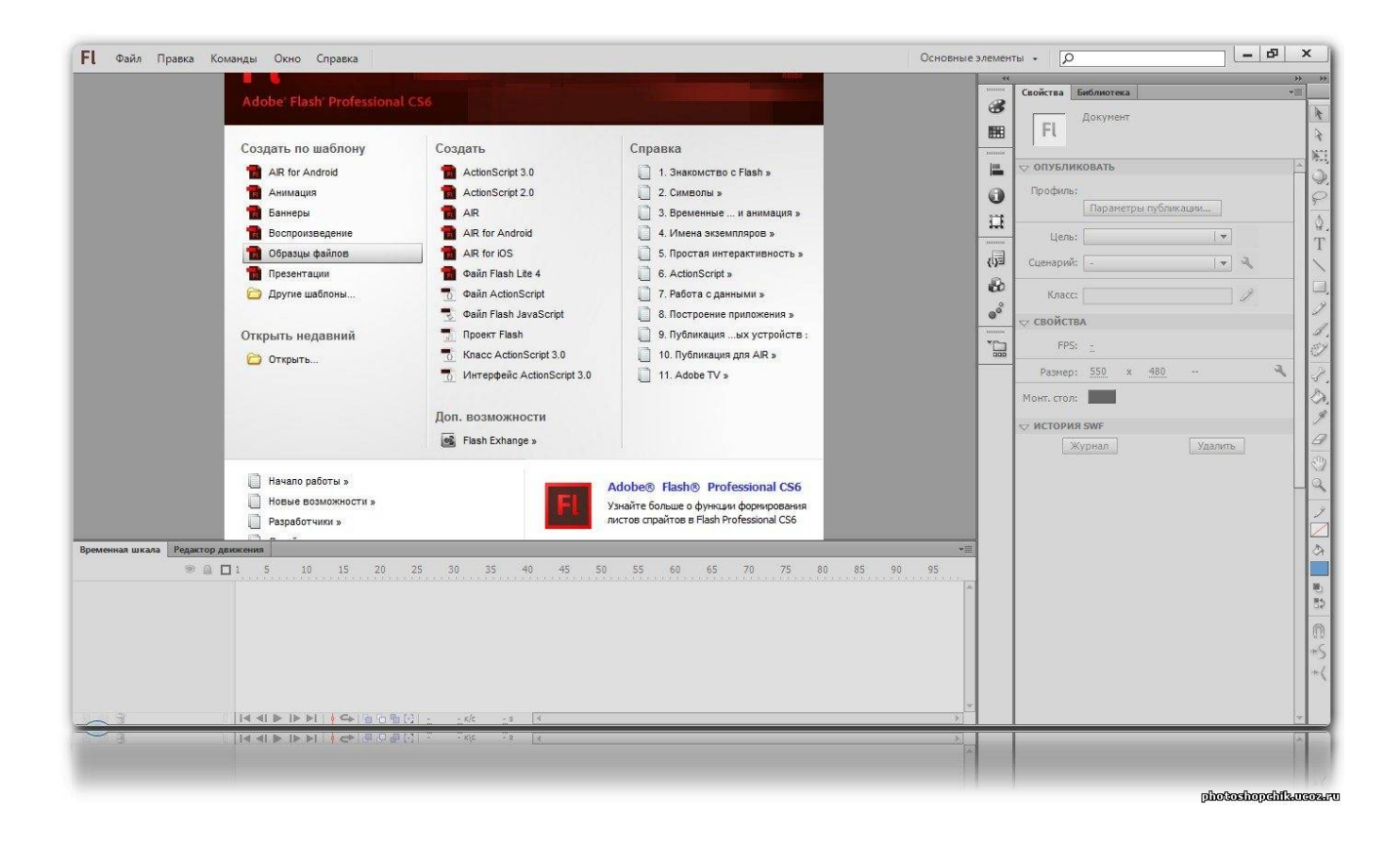

[Disable Activation Cmd Adobe Download](https://fancli.com/1ughas)

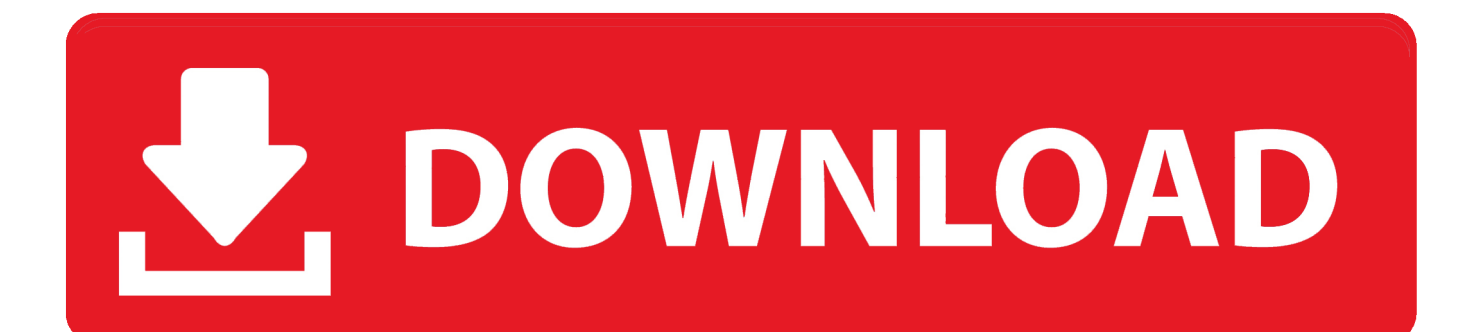

All you need to do is open this file -%windir% system32 drivers etc hosts on Windows 7 - C: Windows system32 drivers etc hosts and put these lines at the bottom.. Office Activation Cmd• I do not have all right to share adobe audition crack file for both cs6 and cc for free but still i have the file and am going to give it out to the public for free.

- 1. disable activation adobe cs6
- 2. adobe acrobat pro dc disable\_activation.cmd
- 3. disable\_activation.cmd adobe acrobat dc

Note 2: Make sure that you open the hosts file with Notepad, with Administrator privileges.

## **disable activation adobe cs6**

disable activation adobe cs6, disable activation adobe, adobe acrobat pro dc disable\_activation.cmd, disable\_activation.cmd adobe, disable\_activation.cmd adobe acrobat dc, adobe cs5 disable activation, adobe cs6 master collection disable activation, disable adobe activation hosts file, disable\_activation cmd adobe download, disable adobe acrobat activation check, disable\_activation.cmd adobe windows 10, activate deactivate adobe, how to disable adobe genuine [Download Mac Os Lion](https://hub.docker.com/r/numbrislitem/download-mac-os-lion-107-5) [10.7 5](https://hub.docker.com/r/numbrislitem/download-mac-os-lion-107-5)

• Jan 12, 2012 All you need to do is open this file -%windir% system32 drivers etc hosts on Windows 7 - C: Windows system32 drivers etc hosts and put these.. On Notepad click File -> Open and open your hosts file in C: Windows system32 drivers etc 3b.. Go to your start menu -> Programs and find Notepad 2 Google terjemahan inggris ke indonesia. [Download Texturepacker](https://launchpad.net/~toolcudddysti/%2Bpoll/download-texturepacker-pro-lzs-official-version-for-mac) [Pro Lzs Official Version For Mac](https://launchpad.net/~toolcudddysti/%2Bpoll/download-texturepacker-pro-lzs-official-version-for-mac)

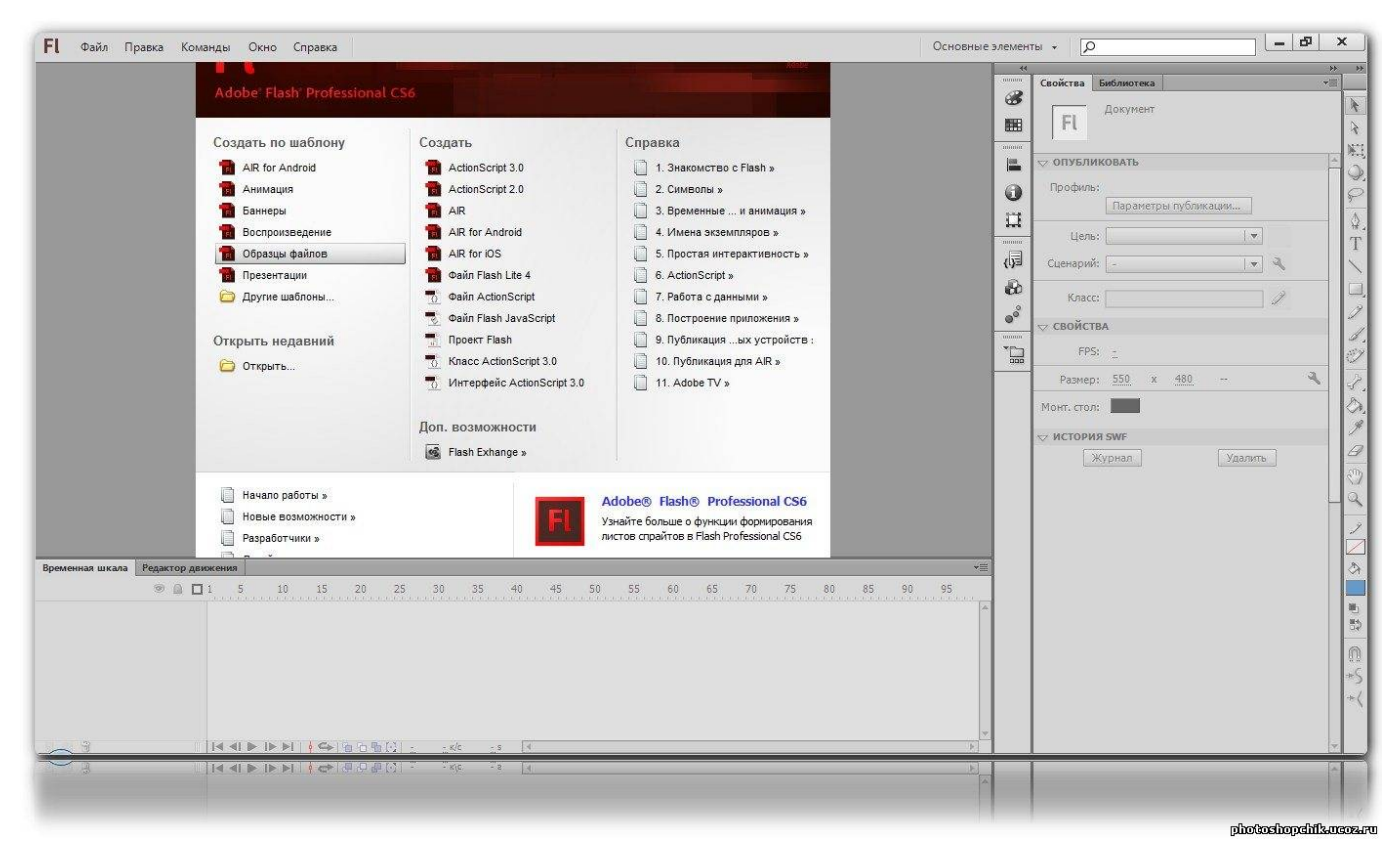

[size conversion ft to m download](https://hub.docker.com/r/deoutitira/size-conversion-ft-to-m-download)

# **adobe acrobat pro dc disable\_activation.cmd**

### [Pakistani Dramas Online Free Download](https://blanchpem93.wixsite.com/neulylime/post/pakistani-dramas-online-free-download)

Just make sure that you open the host file with Administrator rights, otherwise you'll not be able to save it. [Ableton Live 9 Mac](https://hub.docker.com/r/ddaddegbawe/ableton-live-9-mac-os-compatibility) [Os Compatibility](https://hub.docker.com/r/ddaddegbawe/ableton-live-9-mac-os-compatibility)

## **disable\_activation.cmd adobe acrobat dc**

[Драйвер Для Принтера Hp Laserjet 1022 Windows 8](https://unjustiri.storeinfo.jp/posts/15718043)

( btw if you ever played World of Warcraft or Lineage 2 this should be easy ) Note: You will need to have a valid serial number.. adobe com 127 0 0 1 wip3 adobe com 127 0 0 1 wwis-dubc1-vip60 adobe com 127 0 0 1 activate-sjc0.. Click Save and Close notepad 6 Reopen the file to make sure that you have done everything properly.. If you dont see all the hosts file and you are the correct folder then select from the drop menu 'All Files' or 'Show All Files' 4.. Windows 10 Enterprise Cmd ActivationOffice Activation CmdFree download disable activation cmd adobe cs6 Files at Software Informer.. Right click on the icon and select 'Run as Administrator' 2b If any warning pops up click allow or yes 3.. 127 0 0 1 activate adobe com 127 0 0 1 3dns-3 adobe com 127 0 0 1 adobe-dns-2 adobe.. com 127 0 0 1 adobe-dns-3 adobe com 127 0 0 1 ereg wip3 adobe com 127 0 0 1 activate-sea. 0041d406d9 [Macbook Pro 13.3](https://pridalpopar.mystrikingly.com/blog/macbook-pro-13-3)

0041d406d9

[36 Induction Cooktop Reviews](https://www.goodreads.com/topic/show/21904224-36-induction-cooktop-reviews-janioty)